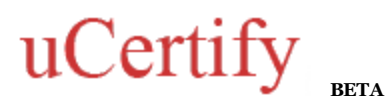

**ACE Dreamweaver CS5 [9A0-146]** 

**BUY NOW** 

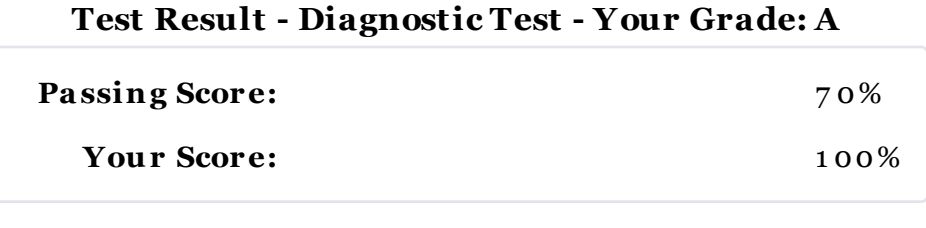

Start Time: 09-Apr-12, 16:57

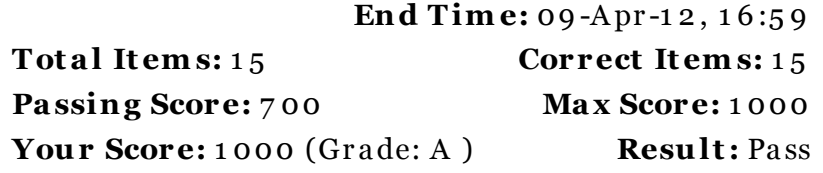

It is a good practice to review answers and analysis. To review, click on individual items below. please rate and provide feedback as your review. Your feedback we will help us improve this course and provide you with upgrades.

Item<sub>s</sub>

Chapters

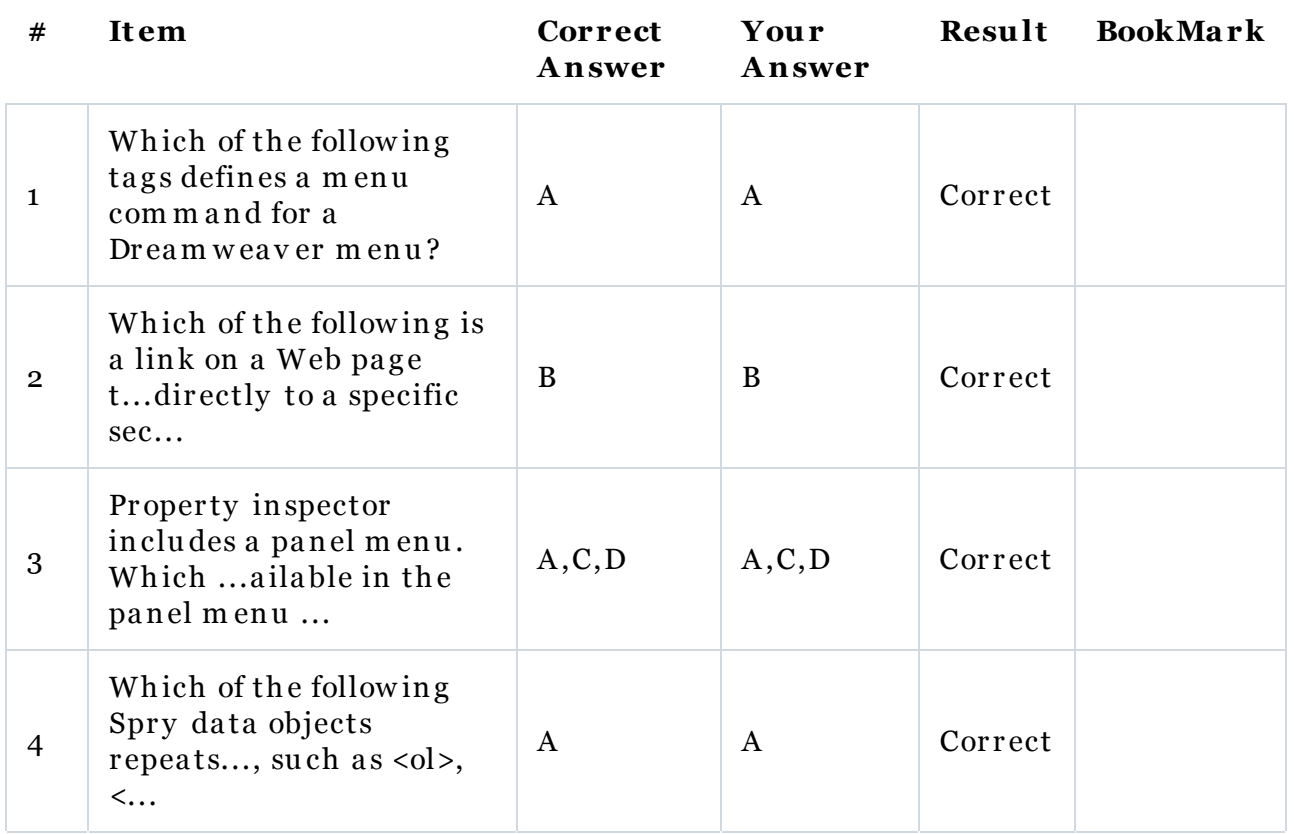

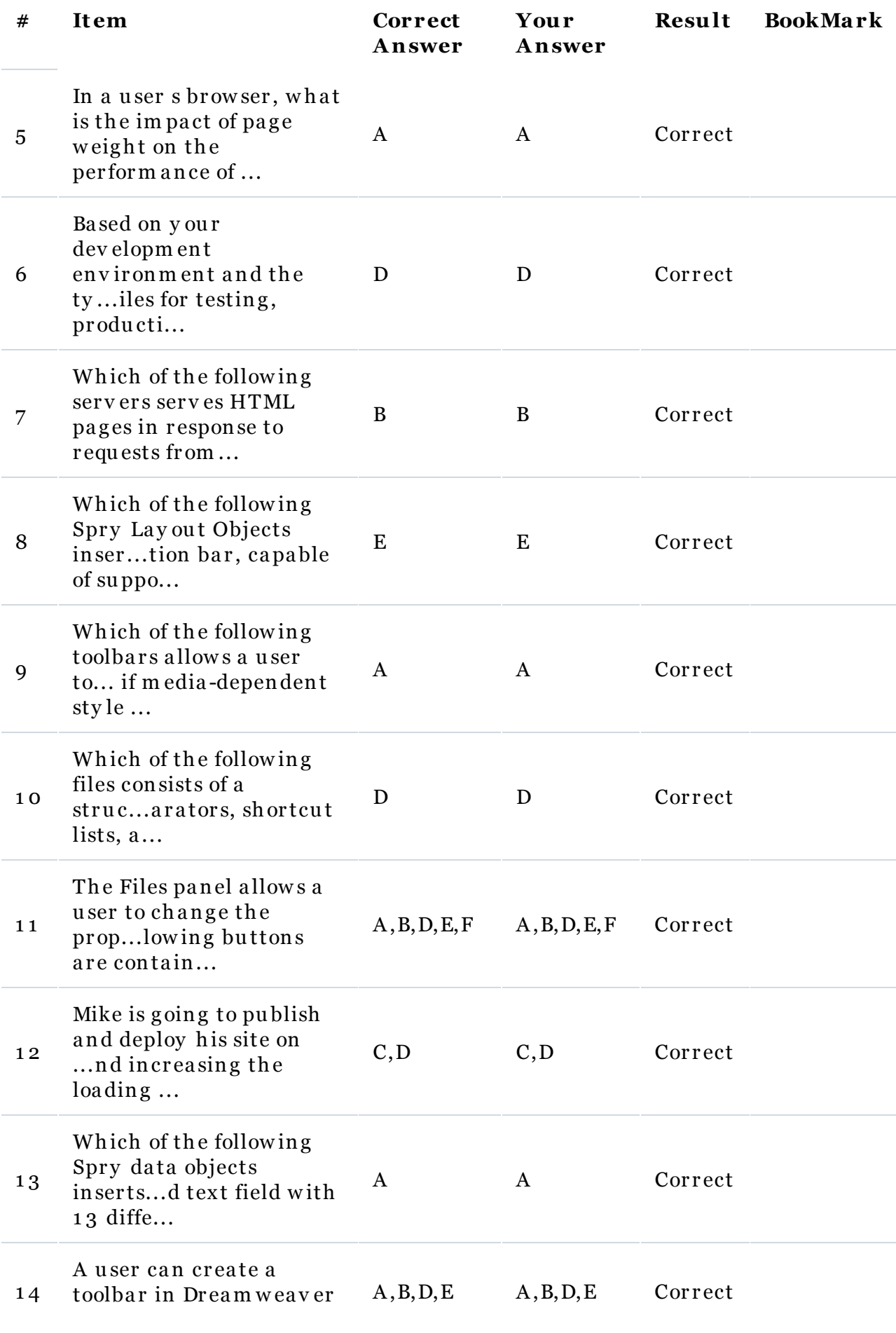

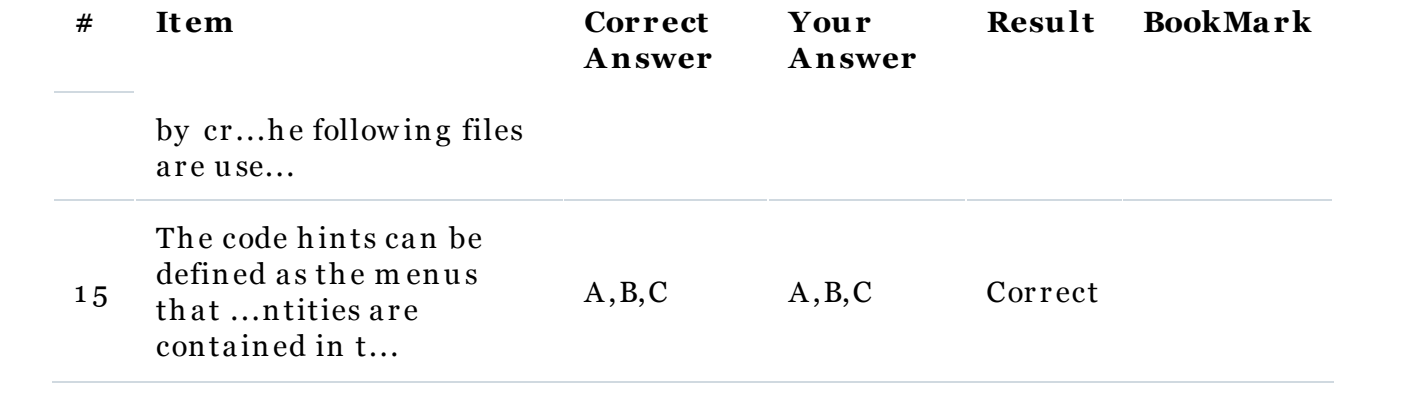